# PRUEBA DE ACCESO A CICLOS FORMATIVOS DE GRADO MEDIO

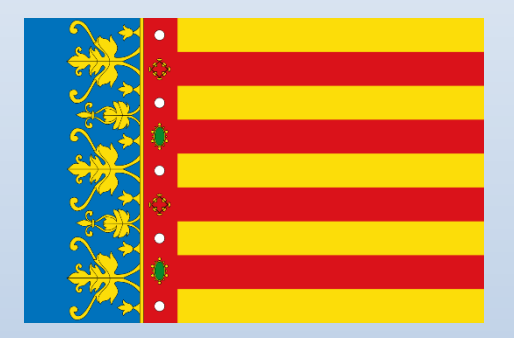

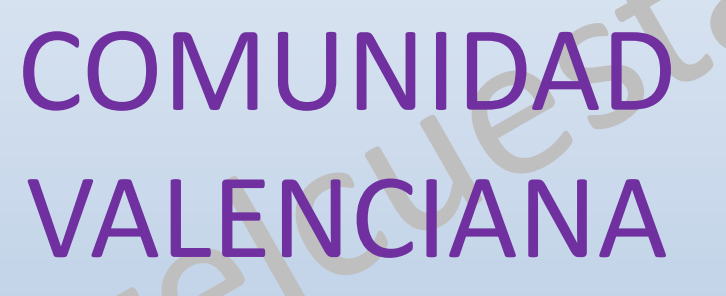

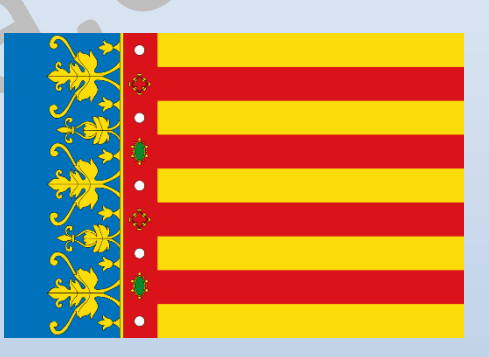

MATEMÁTICAS

**MAYO 2023** 

# VÍDEOS ÚTILES PARA REPASAR

En estos vídeos podrás repasar temas interesantes para preparar este examen.

No dejes de revisar mi canal, pues iré añadiendo nuevos.

Teoría y ejercicios de estadística.

Teoría y ejercicios de probabilidad.

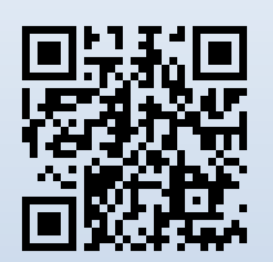

Aprende a estudiar.

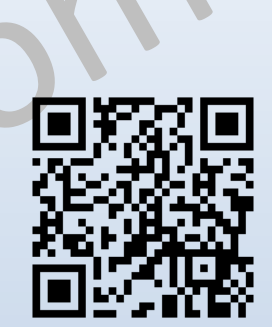

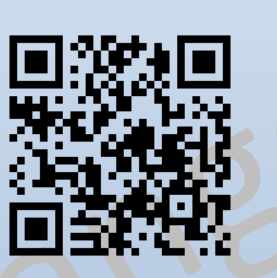

Porcentajes. Teoría y ejercicios.

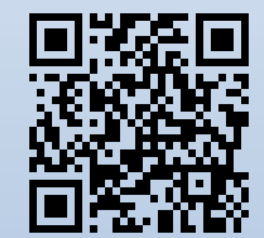

Teorema de Pitágoras.

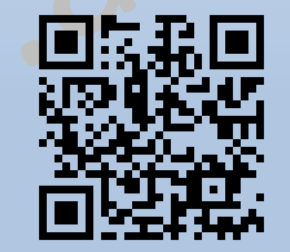

#### **OBSERVACIONES**

#### **DURACIÓN**: 1 HORA

Se puede usar la calculadora.

Las aproximaciones decimales, cuando sean necesarias, se harán por redondeo a las centésimas. Los ejercicios deben estar resueltos paso a paso y con las explicaciones oportunas.

©Angel Cuesta Arza

Me he gastado 1/3 de mis ahorros en una chaqueta y 1/4 de lo que me quedaba en unas zapatillas.

a) ¿Qué fracción de mis ahorros me queda?

b) Si me han quedado 60 €, ¿cuántos ahorros tenía al principio?

#### Solución:

Calculo la fracción de sus ahorros que dedica a comprar las zapatillas, teniendo en cuenta que le restan 2/3 de sus ahorros.

 $Z=$ 1 4  $de$ 2 3 = 1 4 ∙ 2 3 = 2 12 = 1 6

Dedica la sexta parte de sus ahorros a las zapatillas.

Calculo la fracción de ahorros que no ha gastado:  $D = 1 - Ch - Z = 1 -$ 1 3 − 1 6 =  $6 - 2 - 1$ 6 = 3 6 =  $\mathbf{1}$  $\overline{\mathbf{2}}$ 

La fracción ahorros que le quedan es **1/2 (la mitad)**.

Si la mitad son 60 €, inicialmente tenía el doble, es decir, **120 €.**

a) Un teléfono móvil que costaba 240 €, lo han rebajado y ahora vale 204 €. ¿Cuál es el porcentaje de rebaja aplicado?

Se aplica la fórmula de la disminución porcentual.  $\quad P_f = P_i \cdot ( \; 1 \frac{0}{0}$ 100

See substituyen los datos y se despeja. 
$$
204 = 240 \cdot \left( 1 - \frac{\%}{100} \right) \longrightarrow \frac{204}{240} = 1 - \frac{\%}{100} \longrightarrow \frac{\%}{100} = 1 - \frac{204}{240}
$$

$$
\% = \left(1 - \frac{204}{240}\right) \cdot 100 = (1 - 0.85) \cdot 100 = 0.15 \cdot 100 = 15\%
$$

El porcentaje de rebaja aplicado es del **15 %.**

b) Una pequeña empresaria ganadera que tiene una granja con 95 vacas ahora mismo tiene pienso para alimentarlas durante 30 días. Quiere crecer en su negocio y está pensando en comprar 19 vacas más. ¿Cuántos días le durará entonces ese pienso?

Si compra 19 vacas más, tendrá un total de 114 vacas. Lógicamente, el pienso le durará menos tiempo de los 30 días previstos para 95 vacas.

Las variables número de vacas y número de días que durará el pienso son inversamente proporcionales, porque si se doble el número de vacas, disminuye a la mitad el número de días que durará el pienso.

Se resuelve el ejercicio mediante una regla de 3 inversa. Por ello, el producto entre las variables es constante.

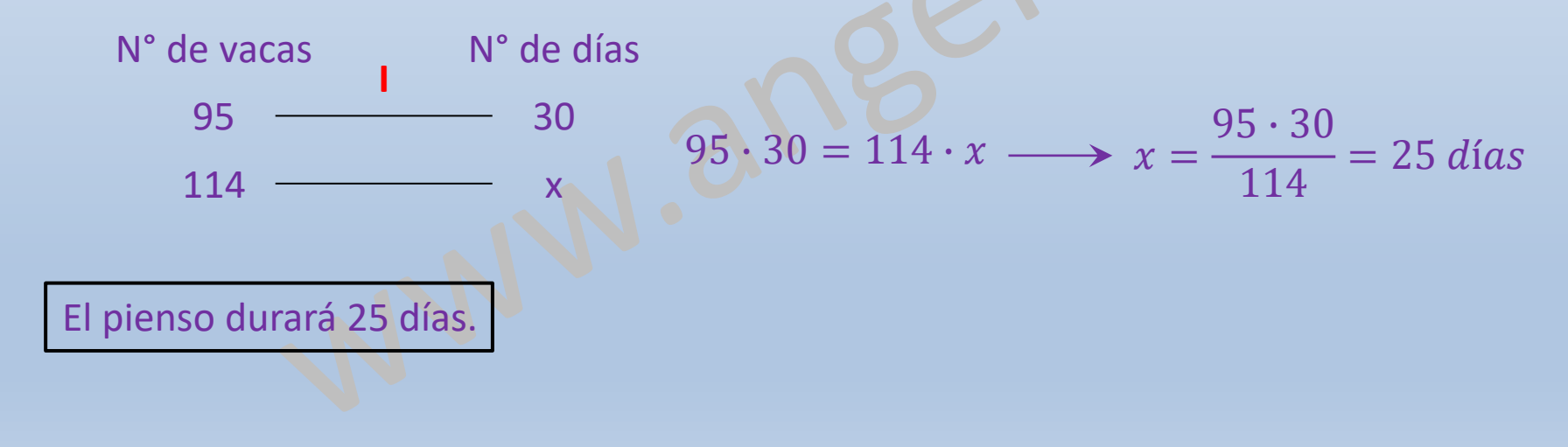

En cierto comercio, un cliente compra 2 kg de naranjas y 1 kg de fresas, gastando un total de 5,50 €. Otro cliente compra 3 kg de naranjas y 4 kg de fresas por lo que paga 14,50 €. Halla el precio de 1 kg de naranjas y de uno de fresas.

Solución:

Sea **x** el precio de 1 kg de naranjas e **y** el precio de 1 kg de fresas.

Se traduce del español al idioma algebraico.

*"un cliente compra 2 kg de naranjas y 1 kg de fresas, gastando un total de 5,50*  $\epsilon$ *"*  $\longrightarrow 2x + y = 5,5$ 

"Otro cliente compra 3 kg de naranjas y 4 kg de fresas por lo que paga 14,50  $\epsilon$ "  $\longrightarrow$   $3x + 4y = 14.5$ 

 $2x + y = 5,5$ 

 $3x + 4y = 14,5$ 

El sistema que debemos resolver es:

ቊ Se resuelve el sistema por el método de sustitución.

 $y = 5.5 - 2x$  Se sustituye el valor de y para calcular x.  $3x + 4 \cdot (5,5 - 2x) = 14,5$  $\{ \}$  $2x + y = 5,5$  $3x + 4y = 14,5 \rightarrow 3x + 4 \cdot (5,5 - 2x) = 14,5 \rightarrow 3x + 22 - 8x = 14,5 \rightarrow -5x = -7,5 \rightarrow x =$  $-7,5$ −5  $= 1,5$ 

Se sustituye el valor de x para calcular y.

 $v = 5.5 - 2x = 5.5 - 2 \cdot 1.5 = 2.5$ 

El precio del kilo de naranjas es 1,5 € y el de fresas es $\mathcal{A}_n$ 5<sup>E</sup> Ecuesta Arza

Calcula el área y el volumen de un prisma de base cuadrada cuya altura mide 20 cm y el lado de la base es de 4 cm.

Solución: Se hace un esquema de la figura.

La superficie de la caja es igual a la suma de las superficies de los 6 rectángulos que la forman.

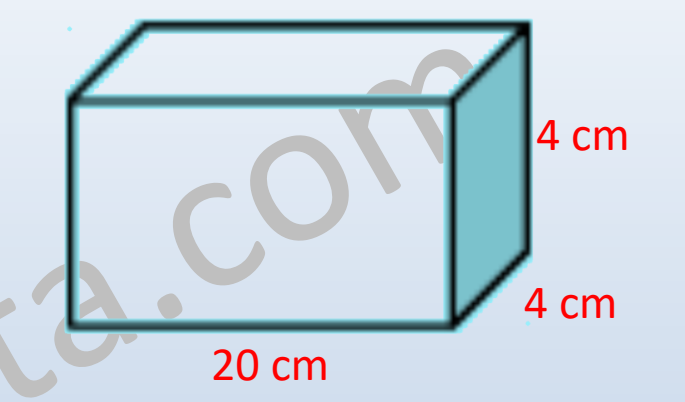

20 cm 
$$
A_1 = 20 \cdot 4 = 80 \text{ cm}^2
$$
  $\longrightarrow$   $2A_1 = 160 \text{ cm}^2$ 

4 cm 
$$
A_2 = 4 \cdot 4 = 16 \text{ cm}^2
$$
  $\longrightarrow 2A_2 = 32 \text{ cm}^2$ 

$$
A_{\rm cm} \qquad A_3 = 20 \cdot 4 = 80 \, \text{cm}^2 \xrightarrow{X2} 2A_3 = 160 \, \text{cm}^2
$$

Sumando todas las áreas, obtendremos el área total.  $A = 2A_1 + 2A_2 + 2A_3 = 160 + 32 + 160 = 352$  cm<sup>2</sup>

El área total del prisma es **352 cm<sup>2</sup>** .

cm

Calcula el área y el volumen de un prisma de base cuadrada cuya altura mide 20 cm y el lado de la base es de 4 cm.

#### Solución:

El volumen de la figura se calcula directamente con la fórmula:

 $V = a \cdot b \cdot c = 20 \cdot 4 \cdot 4 = 320 \, \text{cm}^3$ 

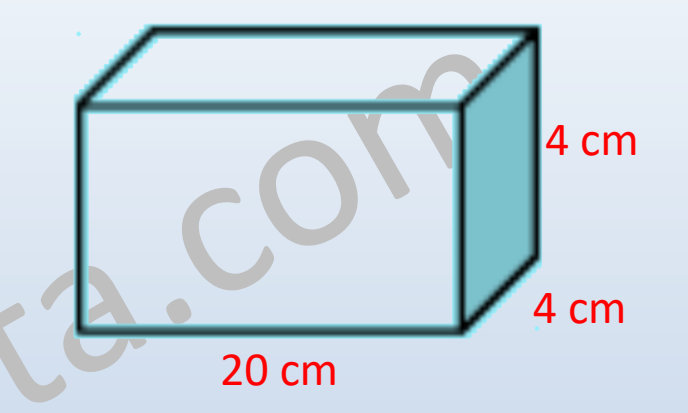

Como 1000 cm<sup>3</sup> equivalen a un litro, basta mover tres lugares la coma hacia la derecha, para expresar el volumen en litros (esto se hace con fines pedagógicos ya que no nos piden que expresemos el volumen en litros).

El volumen de la caja es  $320 \, \text{cm}^3$  o  $0,32 \, \text{L}$ .

En un municipio de l´Horta Sud se ha recogido información sobre el número de ordenadores en las casas de 50 familias y se han obtenido los siguientes resultados:

Calcula la media, la mediana y la moda.

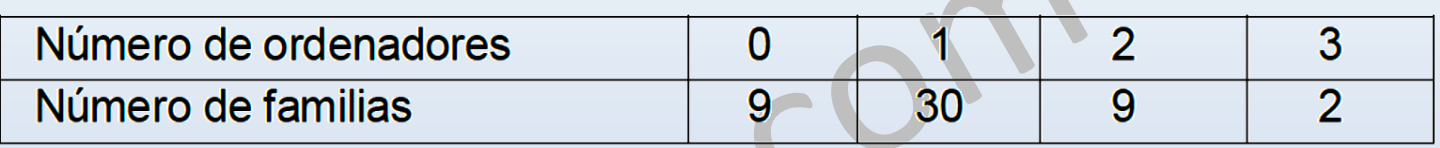

Solución: Se calcula la media aritmética.

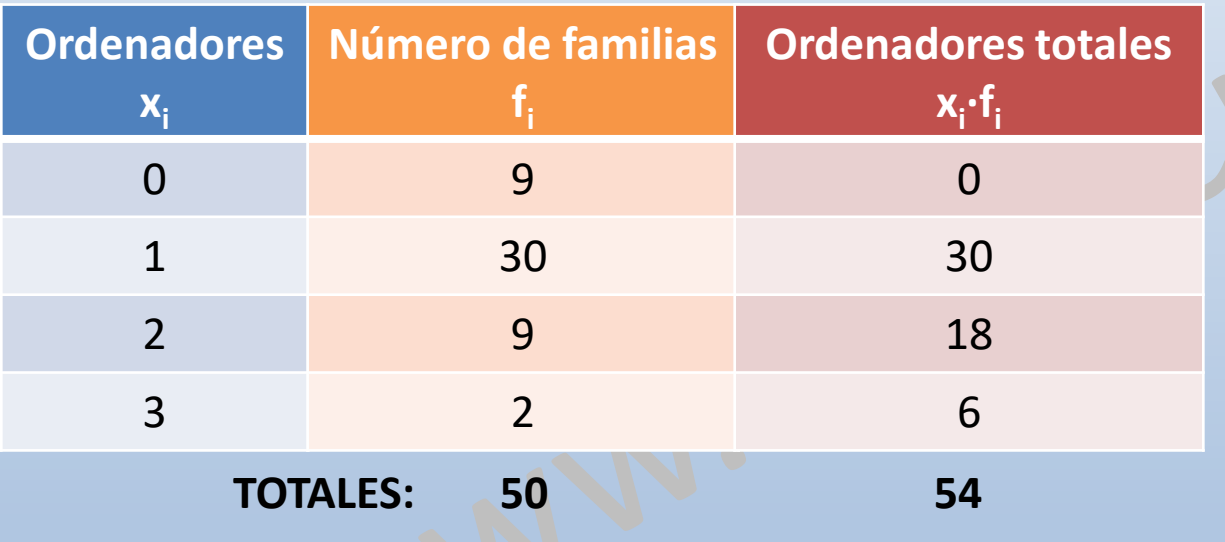

La moda es el valor que tiene mayor frecuencia absoluta.

Debemos añadir una columna, en la que se obtiene el total de ordenadores.

Se aplica directamente la fórmula:

$$
\overline{\mathbf{x}} = \frac{\sum x_i \cdot f_i}{N} = \frac{54}{50} = \mathbf{1}, \mathbf{08}
$$

La media de ordenadores es **1,08**.

Solución: Se calcula la mediana. Debemos añadir una columna, en la que se obtiene la frecuencia acumulada.

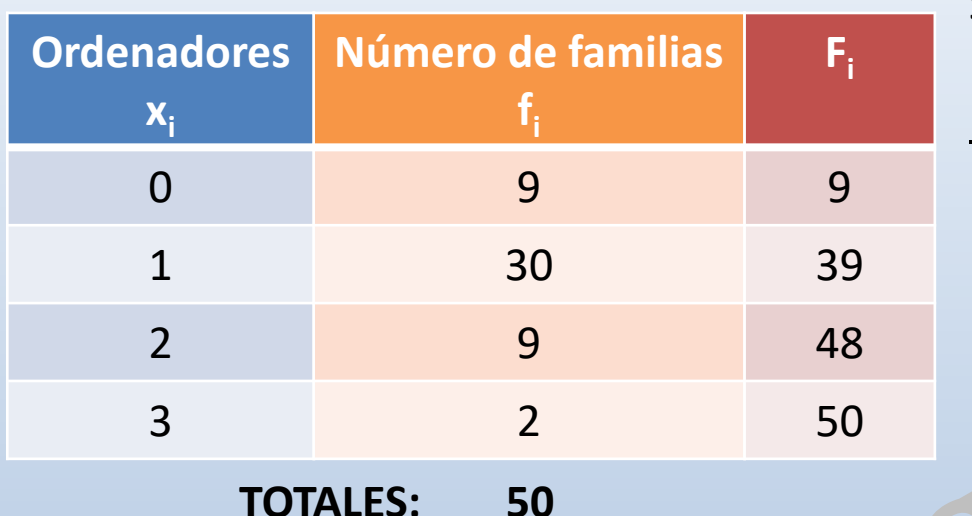

Se observa que el número de datos es par, por lo que el valor de la mediana es la media aritmética de los valores que se encuentran en la posición central. 9<25; 9<26

39>25; 39>26

 $Pos =$  $\boldsymbol{N}$ 2 = 50 2  $= 25$  El valor de la mediana es la media de los valores  $x_{25}$  y  $x_{26}$ .

Se compara el valor de las posiciones centrales con el valor de la frecuencia acumulada para comprobar donde se encuentra el valor de la mediana.

$$
Me = \frac{x_{25} + x_{26}}{2} = \frac{1+1}{2} = 1
$$
 La mediana de ordenadores es 1.